# **電⼦証明書⽅式について**

### **電子証明書方式とは**

電子証明書方式とは、お客さまがご利用になるパソコンに、電子証明書をインストールすることにより、「トマト・法人インターネットバ ンキングサービス」を利用するパソコンを限定する方式です。

電子証明書方式のご利用により、従来の I D・暗証番号によるログオンよりも、高いセキュリティのもとで「トマト・法人インターネット バンキングサービス」をご利⽤いただけます。

# **電⼦証明書⽅式の機能⼀覧**

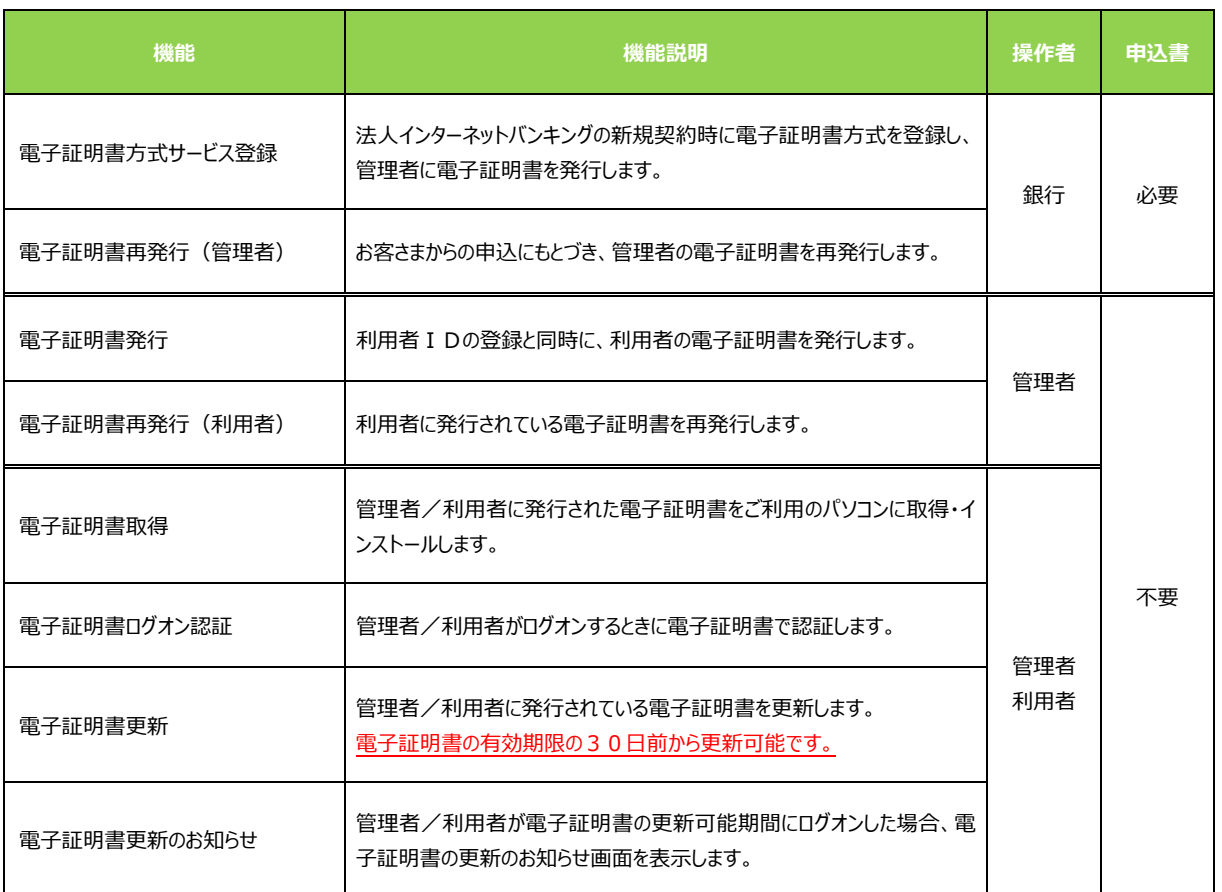

#### **電⼦証明書の有効期限と更新**

- 電子証明書の有効期限は、取得・インストールした日から1年間です。
- 電子証明書の有効期限までに電子証明書の更新を行ってください。
- 電子証明書の更新は、有効期限の30日前から可能です。
- 電子証明書の更新可能期間にログオンすると電子証明書更新のお知らせ画面が表示されます。
- 電子証明書の有効期限の30日前と10日前に、電子証明書の更新のご案内をEメールでお知らせします。 Eメールアドレスが未登録のお客さまは必ず登録するようお願いします。

## **電子証明書の再発行**

- 次のような場合には、電子証明書の再発行が必要となります。
	- ご利用中のパソコンを変更するとき
	- ・ 電⼦証明書の有効期限が切れたとき
	- ・ 電子証明書の取得・インストールを失敗したとき
- 管理者の電子証明書の再発行はお取引店の窓口にてお手続きください。
- 利用者の電子証明書の再発行は管理者の操作にて再発行が可能です。
- 管理者・利用者とも、電子証明書を再発行した場合は、改めて電子証明書の取得・インストールが必要です。

### **電子証明書の注意事項**

● 1台のパソコンで複数の利用者が電子証明書方式を利用する場合は、ブラウザを閉じるまでは最初にログオンした利用者の電 子証明書が有効となっています。

. . . . . . . . . . . . . . .

別の利用者が電子証明書方式で利用する場合は、ブラウザを一旦閉じて、再度ブラウザを起動してログオンしてください。

- 電子証明書を取得・インストールする場合は、電子証明書方式のログオンを行うOSアカウントと同一のOSアカウントで操作 を⾏ってください。
- 失効した電子証明書や、有効期限切れとなった電子証明書は自動的に削除されません。お客さまがご利用のパソコンで削除 操作をお願いします。